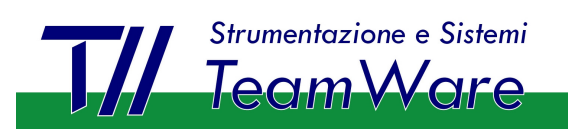

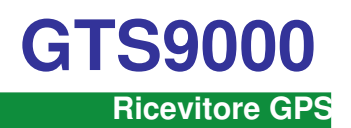

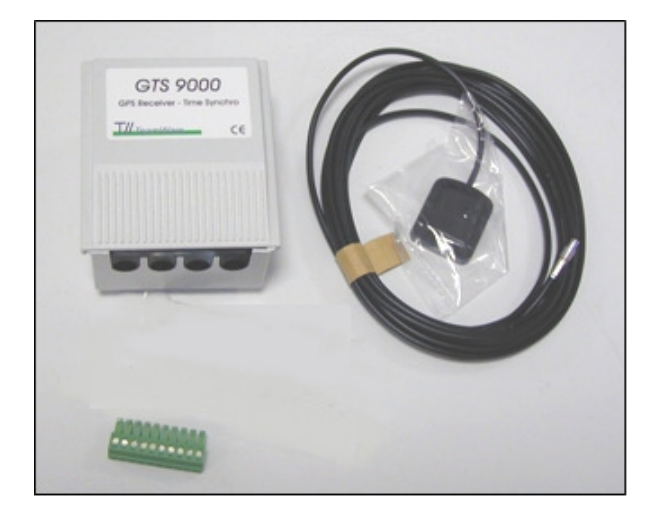

# **Ricevitore GPS Time Synchro con tracking contemporaneo fino a 22 canali**

### **Caratteristiche generali**

Il GPS (Global Positioning System) è un sistema di navigazione satellitare realizzato e gestito dal Dipartimento della Difesa degli USA. Esso consiste in una costellazione di 24 satelliti in grado di fornire in tutto il mondo, 24 ore su 24, una copertura tridimensionale (3D) di segnale.

Sebbene sia stato in origine concepito per scopi militari, il sistema GPS soddisfa una vasta gamma di applicazioni civili, nei settori del rilevamento topografico, della temporizzazione, della navigazione marina, terrestre e aerea. Il GPS costituisce a tutt'oggi la più precisa tecnologia disponibile per la navigazione veicolare.

Calcolando la distanza dai satelliti GPS orbitanti intorno alla terra, un ricevitore GPS è in grado di calcolare con accuratezza la posizione in cui si trova. I ricevitori GPS sono altresì in grado di fornire un preciso riferimento temporale basato su orologi atomici (UTC - Universal Time Coordinated), di velocità, di spostamento.

Il GTS9000 è un ricevitore GPS con tracking contemporaneo fino a 22 canali, in grado di operare con frequenza L1 in Standard Position Service, Coarse Acquisition code. Operante su un nucleo Condor C2626 GPS™ 1 della Trimble Navigation Ltd, il ricevitore è dotato di porta seriale RS422 e di uscita open - collector pulse-per-second (PPS) per applicazioni di temporizzazione o come segnale di sincronizzazione per impiego generale.

Il GTS9000 è in grado di operare con tre differenti protocolli: Trimble Standard Interface Protocol (TSIP™ 1), Trimble ASCII Interface Protocol (TAIP™ 1), e NMEA 0183. Il modulo supporta inoltre il protocollo standard RTCM SC-104 per GPS differenziale.

Le predisposizioni effettuate dall'operatore, tra cui i parametri di comunicazione e le opzioni di elaborazione del ricevitore, sono memorizzate in una memoria non volatile cancellabile elettricamente (EEPROM) che non richiede batteria tampone.

Per informazioni dettagliate sulle caratteristiche del ricevitore e sui protocolli supportati dal ricevitore Condor GPS, fare riferimento a:

Trimble Navigation Limited - Software and Component **Technologies** 645 North Mary Avenue Post Office Box 3642 Sunnyvale, CA 94088-3642 U.S.A. www.trimble.com

### **Composizione del kit GTS9000**

- Ricevitore GTS9000
- Morsettiera estraibile femmina 10 poli
- ! Antenna GPS a fissaggio magnetico con cavo 5 m
- Staffa fissaggio antenna

# **Utilizzo del ricevitore GTS9000**

### **Apertura contenitore**

Per accedere al connettore di antenna, ai ponticelli d'impostazione ed alla morsettiera di interconnessione, è necessario aprire il contenitore del ricevitore GTS9000. Per fare ciò, fare scorrere verso l'alto il coperchio superiore e rimuoverlo. Per richiuderlo, accostare il coperchio sul lato superiore e farlo scorrere verso il basso.

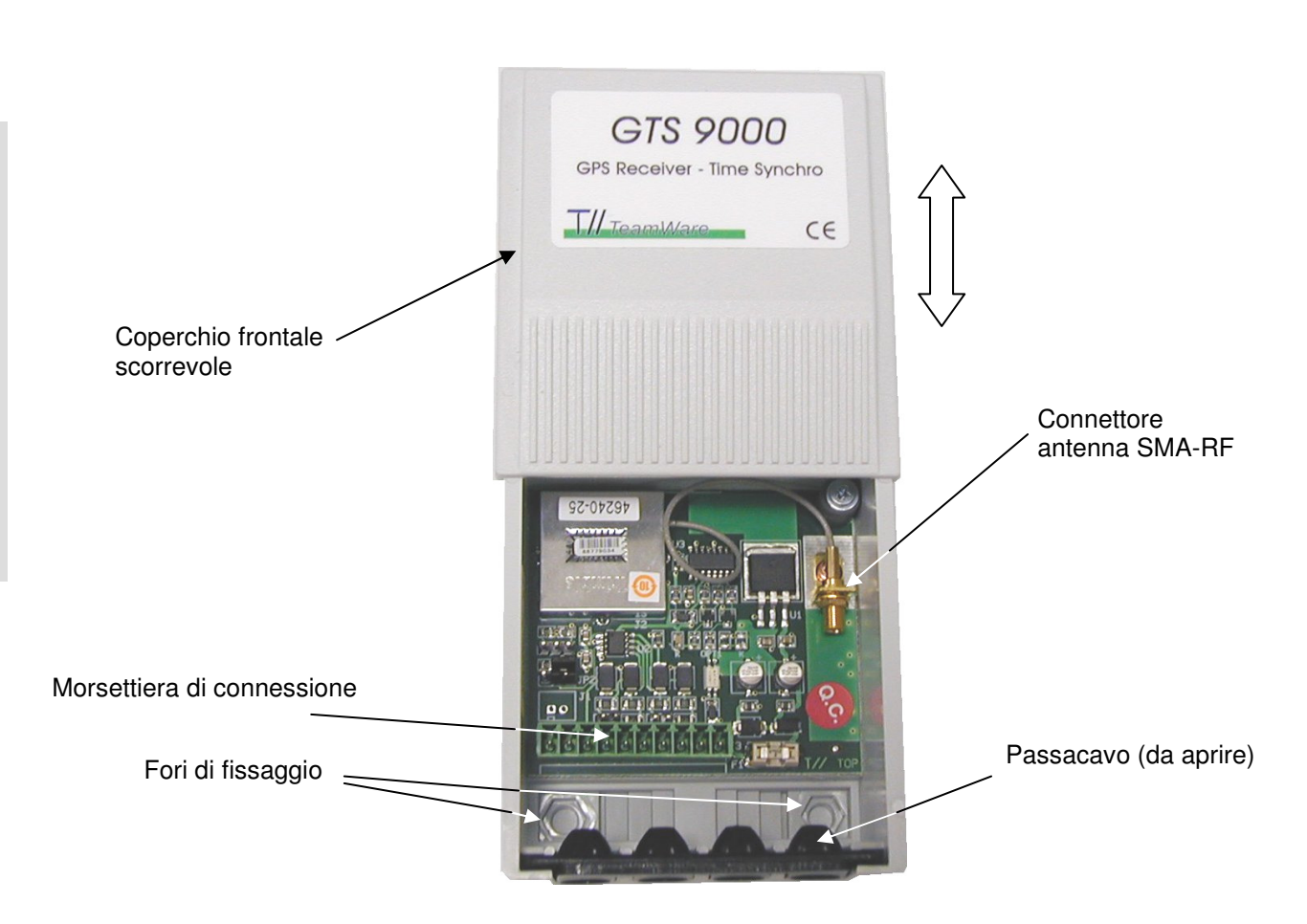

# **Antenna**

L'antenna GPS riceve i segnali dai satelliti GPS e li trasferisce al ricevitore. Poiché i segnali GPS sono di tipo "spread-spectrum" alla frequenza centrale di 1575 MHz e non sono in grado di oltrepassare le superfici opache, l'antenna GPS deve essere collocata preferibilmente all'esterno in vista diretta del cielo. Il GTS9000 richiede un'antenna attiva. I segnali GPS ricevuti sono a bassissima potenza, all'incirca -140 dB sulla superficie terrestre. L'antenna attiva fornita in dotazione include un preamplificatore che filtra e amplifica i segnali GPS prima di trasferirli al ricevitore.

## **Montaggio dell'antenna**

Infilare il cavo d'antenna nel passacavi sfondabile (vedi figura) e collegare il connettore dell'antenna al connettore standard SMA-RF posto sulla scheda (vedi figura). Il fissaggio del connettore dell'antenna è a pressione.

## **Procedura di collegamento cavi**

- Sfondare con un oggetto appuntito i diaframmi di passaggio situati sul passacavi nero (vedi figura).
- ! Fare passare i cavi nel passacavi e quindi connetterli alla morsettiera femmina estraibile. Una volta fissati i cavi, inserire la morsettiera nel connettore maschio sulla scheda.

# **Morsettiera di connessione e alimentazione**

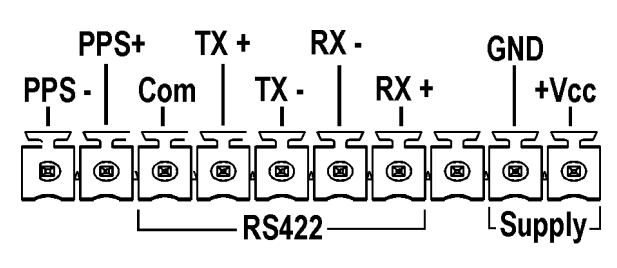

 $Vec = +5$  to  $+12Vdc$  2VA max

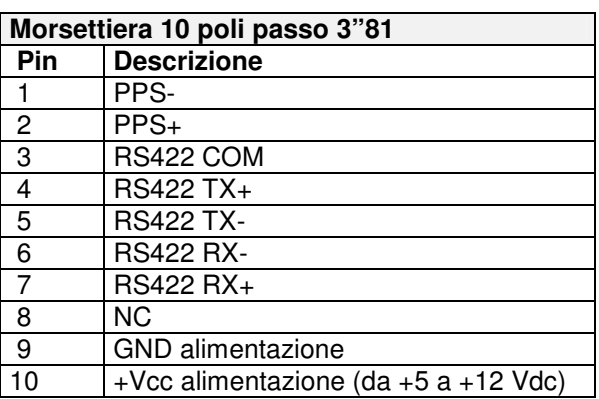

# **GTS9000**   $5159000$

### **Impedenze di terminazione**

L'apparato GTS9000 permette l'inserimento di impedenze di terminazione interne da 120 Ohm sulle linee dati RS422 Tx ed Rx. Per predisposizione di fabbrica le impedenze di terminazione non sono inserite. Per inserire le impedenze di terminazione, occorre fissare due ponticelli (non forniti) sulla scheda interna.

Impostare i ponticelli nel modo seguente:

- ! Senza impedenze di terminazione (default): ponticelli aperti
- ! Con impedenze di terminazione: ponticelli inseriti.

### **Selezione canale**

Il ricevitore GTS9000 è preimpostato in fabbrica per l'utilizzo con apparati TeamWare della serie WallyA ed E2M e non richiede ulteriori impostazioni se utilizzato con tali dispositivi.

Il ricevitore è predisposto in fabbrica per utilizzare il canale 2 (NMEA 0183) del ricevitore Condor. E' comunque possibile selezionare il canale 1, attraverso due ponticelli presenti sulla scheda interna.

Impostare il canale del ricevitore nel modo seguente:

- Canale 1: entrambi i ponticelli inseriti tra pin centrale e pin di sinistra (protocolli TSIP or TAIP bidirezionali)
- ! Canale 2 (default): entrambi i ponticelli inseriti tra pin centrale e pin di destra (protocolli NMEA 0183 in uscita e RTCM SC-104 V2.1 in ingresso)

### **Caratteristiche di default della Porta Seriale**

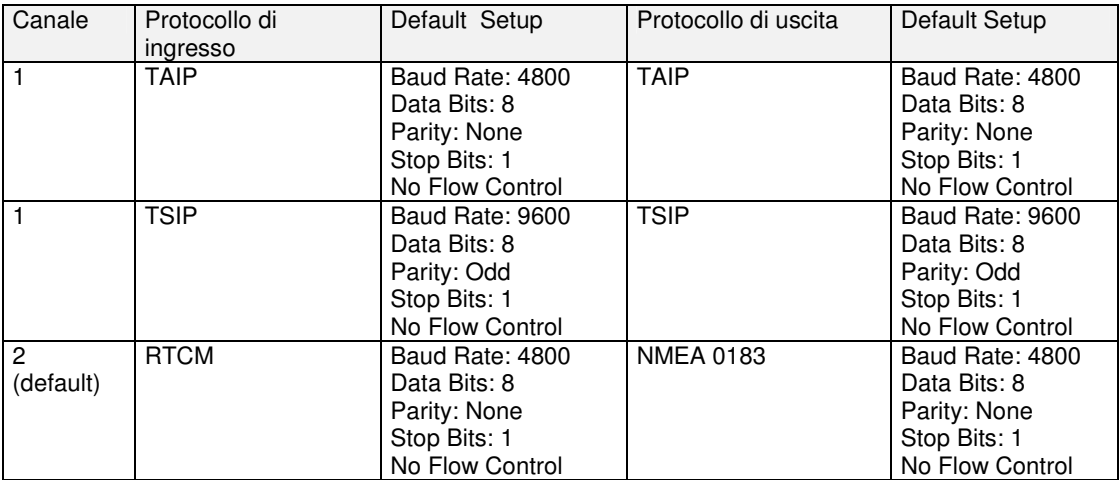

### Ponticelli selezione canale

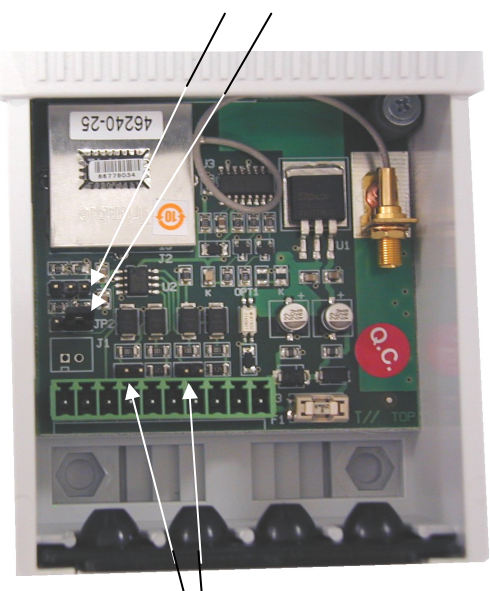

Ponticelli per inserimento impedenze di terminazione

### **Messaggi ASCII di uscita di default NMEA 0183**

Il ricevitore è fornito dal produttore con la selezione del protocollo NMEA, con i seguenti messaggi ASCII emessi ogni secondo sull'uscita TX dell'interfaccia seriale RS422:

- ! **GGA GPS Fix Data** Il messaggio GGA include dati di tempo, di posizione e altre informazioni satellitari per il ricevitore GPS.
- ! **VTG Track Made Good and Ground Speed** Il messaggio VTG fornisce informazioni sulla direzione del movimento a terra e sulla velocità.

Il seguente esempio mostra una sequenza di messaggi NMEA 0183 emessi dal ricevitore:

\$GPGGA,093648.00,4531.0300,N,00913.7210 ,E,1,03,3.43,00138,M,048,M,,\*52 \$GPVTG,188.36,T,,M,0.820,N,1.519,K,A\*3F

Dopo l'accensione, occorre un tempo tipico di 2 minuti per la prima determinazione posizionale (fix) e l'emissione completa della sequenza indicata. Il tempo di fix dipende dal numero di satelliti in vista.

### **Alimentazione**

Il ricevitore richiede una tensione di alimentazione compresa tra 5 e 12 Vdc. Il consumo è di 2 VA max. L'alimentazione va fornita sui pin 9 e 10 del connettore.

### **Pulse Per Second (PPS)**

Un impulso di larghezza 0.5 secondi è disponibile sui pin 1 e 2 (open collector, vedi figura) della morsettiera d'interconnessione. Questo impulso è emesso una volta al secondo con il fronte di salita sincronizzato con l'UTC. Il fronte di salita è tipicamente minore di 20 nanosecondi. Il fronte di discesa non deve essere usato per scopi di sincronizzazione.

La precisione temporale del PPS è ± 100 nanosecondi ed è disponibile solo dopo la determinazione posizionale.

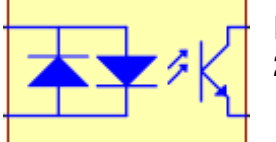

PPS+ (pin 2)

 $( Vmax = 24 Vdc - Imax = 5 mA )$ 

### **Caratteristiche tecniche**

- Canali: 22 in parallelo
- ! Protocolli: TSIP™ 1, TAIP™ 1, NMEA (default), RTCM
- ! Modi operativi: GPS, DGPS
- $\blacksquare$  Precisione PPS:  $+100$  ns
- Durata PPS: 0.5 secondi
- Uscita PPS: Vmax=24Vdc: Imax=5mA
- Antenna: attiva con guadagno 26dB, cavo di 5 m, a fissaggio magnetico.
- Interfaccia seriale: RS422 a morsettiera
- Segnali porta seriale: TX+, TX-, RX+, RX-, COM
- **EXECTE:** Tensione di alimentazione apparato: 5-12 Vdc, 2 VA max
- Dimensioni: 90 x 80 x 60 mm
- ! Contenitore: Plastico IP53
- Peso: 100 g
- Temperatura di funzionamento: -10 °C +50 °C
- Temperatura di magazzinaggio: -20°C +70 °C
- ! Normative: EN 61010 /1, IEC 801 -2/3/4

**TW-TeamWare Srl** 

Via Pindaro, 19 20128 Milano - Italy Tel. +39 02 27003261 Fax +39 02 27007753 email tw@teamware.it web www.teamware.it